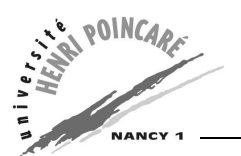

DEUG MIAS  $2^{\text{ème}}$  année 2004-2005 INFORMATIQUE TD7

## **Objectifs du TD**

Ce TD a pour but de présenter les structures de données génériques en Java, notamment via l'écriture d'une classe ListeChainee.

## **Exercice 1 : La classe ListeChainee**

Le but de cet exercice est d'écrire une classe ListeChainee permettant la manipulation de listes d'éléments, et légèrement différente de celle vue en cours. Cette classe contient une valeur de type Object et la *référence* de l'élément suivant dans la liste (lui-même de type ListeChainee).

- 1. Ecrire la classe ListeChainee avec ses attributs valeur et suivant.
- 2. Ecrire un constructeur pour cette classe, prenant un argument de type Object et un argument de type ListeChainee.
- 3. Ecrire la méthode affiche(ListeChainee laliste) qui parcours la liste chainée jusqu'au dernier élément (suivant vaut alors null) et affiche la valeur de chaque élément traversé.

Remarque : on affiche un objet de type Object via la méthode toString().

4. Ecrire la méthode tab2Liste(Object[] liste) qui convertit un tableau d'objets en une liste chainée.

```
Exemple :
```

```
String[] tab = {\text{{}"Pierre" \text{,} "Paul" \text{,} "Jacques" };
```
donne lieu à la liste chaînée suivante (un objet String est aussi un objet Object) :

```
laliste.valeur = "Pierre"
laliste.suivant.valeur = "Paul"
laliste.suivant.suivant.valeur = "Jacques"
laliste.suivant.suivant.suivant = null
```
- 5. Définir la méthode longueur retournant la longueur de la liste chainée (faire un parcours *itératif* ou *récursif* de la liste).
- 6. Enfin, écrire une classe UseListe contenant une méthode main() créant la liste "Pierre"- "Paul"-"Jacques".

## **Exercice 2 : extension de la classe ListeChainee**

A présent nous allons augmenter les fonctionnalités offerte par la classe ListeChainee en ajoutant de nouvelles méthodes :

- 1. Définir une méthode itérative renverse(ListeChainee laliste)qui renverse l'ordre des éléments d'une liste chaînée en créant une nouvelle liste chaînée.
- 2. Proposer une méthode récursive renverseEnPlace() qui effectue un renversement "en place", c'est-à-dire sans créer de nouvelle liste ni modifier un champs valeur d'une cellule d'une liste. Cet algorithme est particulièrement utile lorsque le champs valeur contient un objet volumineux.

## **Exercice 3 : Application - les ensembles d'entiers**

Une fois la classe ListeChainee écrite, nous pouvons l'utiliser pour manipuler des ensembles d'entiers (dans les ensembles d'entiers, il n'y a pas de doublons). On peut représenter un tel ensemble par une liste chainée *ordonnée* d'entiers.

- 1. Définir la méthode insere(Integer i, ListeChainee laliste) qui insère un nouvel élément dans une liste chaînée *triée*.
- 2. Définir la méthode tri(ListeChainee laliste), cette dernière va construire une nouvelle liste chainée contenant les éléments de laliste triés par ordre croissant. Pour cela, tri crée une liste chaînée vide, et appelle insere pour la remplir au moyen des éléments de laliste.
- 3. Ecrire les méthodes union(ListeChainee l1, ListeChainee l2) et intersection(ListeChainee l1, ListeChainee l2).
- 4. Mettre à jour la méthode main() de la classe UseListe pour tester ces nouvelles méthodes.